## **Objection Form for Personal Property Assessment**

To file an appeal on your property assessment, you must provide the Board of Review (BOR) clerk written or oral notice of your intent, under state law (sec. 70.47(7)(a), Wis. Stats.). You must also complete this entire form and submit it to your municipal clerk. To review the best evidence of property value, see the Wisconsin Department Revenue's Property Assessment Appeal Guide for Wisconsin Real Property Owners.

## **Complete all sections:**

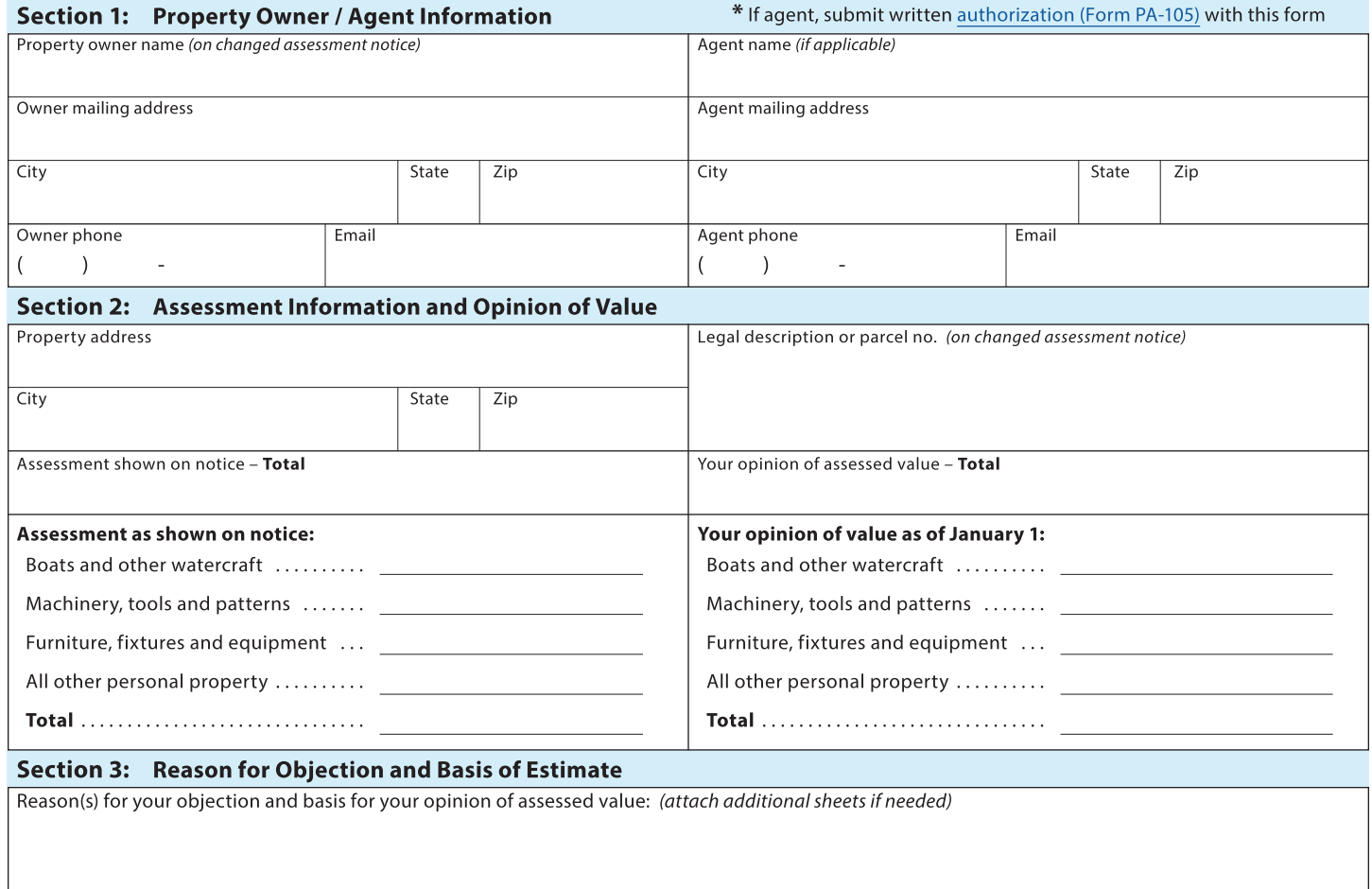

## Section 4: Other Property Information

List all other personal property you own (in the same municipality) that you are not appealing:

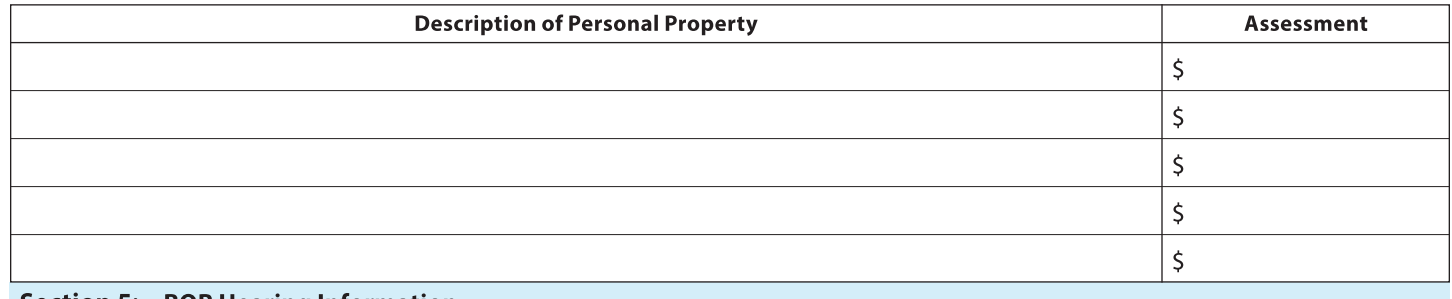

**Section 5: BOR Hearing Information** 

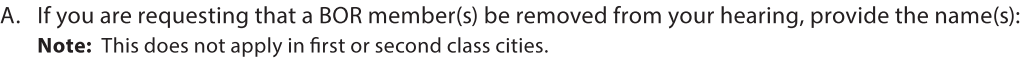

B. Provide a reasonable estimate of the amount of time you need at the hearing \_\_\_\_\_ minutes.

Date (mm-dd-yyyy)

Property owner or Agent signature